Министерство сельского хозяйства Российской Федерации

федеральное государственное бюджетное образовательное учреждение высшего образования «Санкт-Петербургский государственный аграрный университет»

> Колледж (на правах факультета непрерывного профессионального образования)

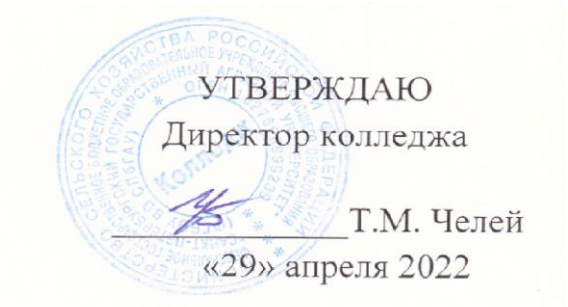

### РАБОЧАЯ ПРОГРАММА ПРОФЕССИОНАЛЬНОГО МОДУЛЯ *ПМ.01* **«***ПРЕДОСТАВЛЕНИЕ ТУРАГЕНТСКИХ УСЛУГ»* основной профессиональной образовательной программы – образовательной программы подготовки специалистов среднего звена

Уровень профессионального образования *среднее профессиональное образование*

> Специальность *43.02.10 Туризм*

Направленность образовательной программы *социально-экономический профиль*

> Форма обучения *очная*

> > Год приема *2022*

Санкт-Петербург 2022

### **СОДЕРЖАНИЕ**

1 Результаты обучения по модулю

2 Место модуля в структуре основной профессиональной образовательной программы

3 Структура и содержание модуля

4 Учебно-методическое обеспечение модуля

4.1 Лицензионное и свободно распространяемое программное обеспечение, в том числе отечественного производства

4.2 Учебные издания

4.3 Методическое обеспечение модуля

4.4 Современные профессиональные базы данных и информационные справочные системы

5 Материально-техническое обеспечение модуля

## **1 Результаты обучения по модулю**

Результаты обучения по профессиональному модулю ПМ.01 «Предоставление турагентских услуг» представлены в таблице 1.

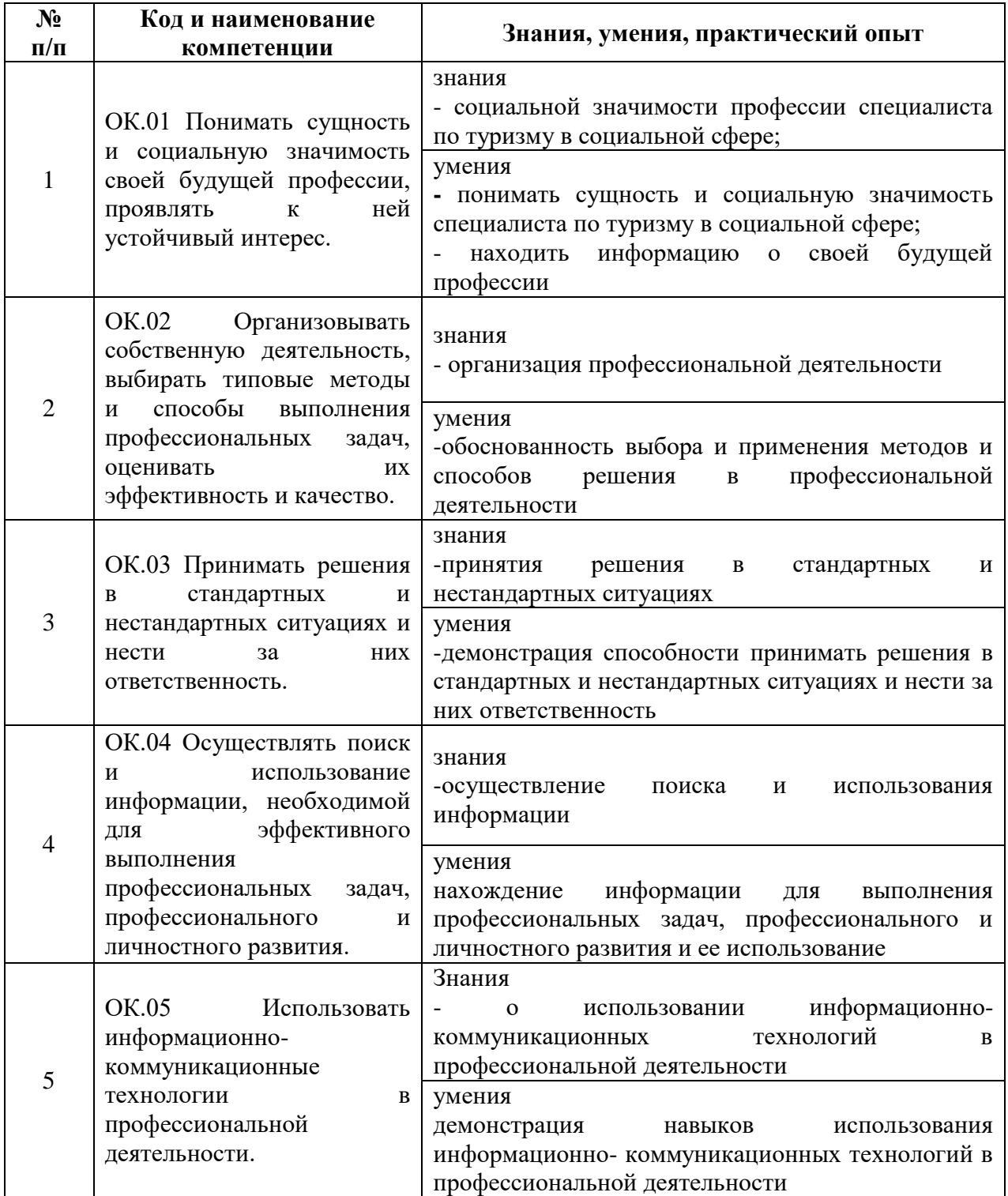

Таблица 1. Результаты обучения по модулю

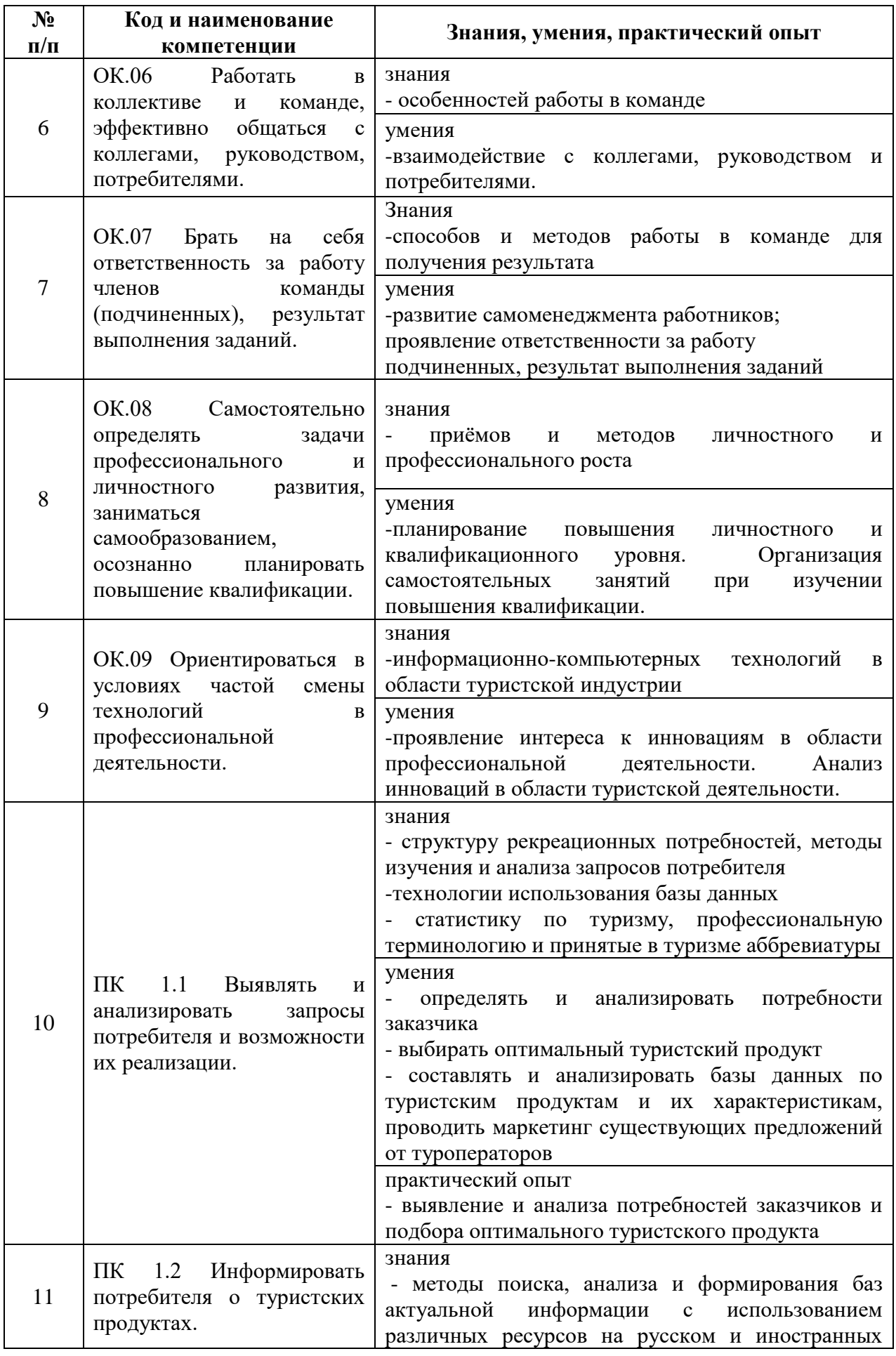

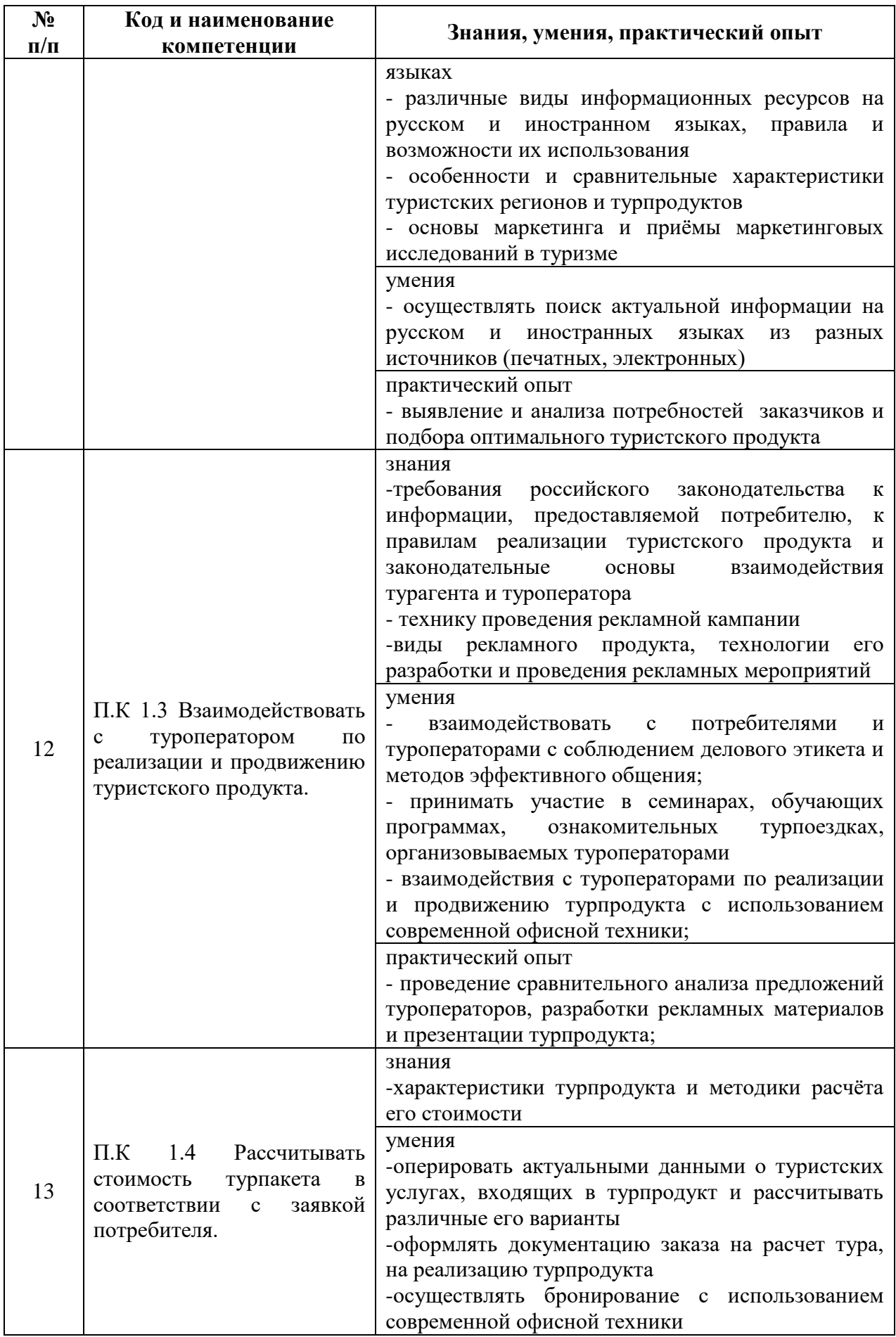

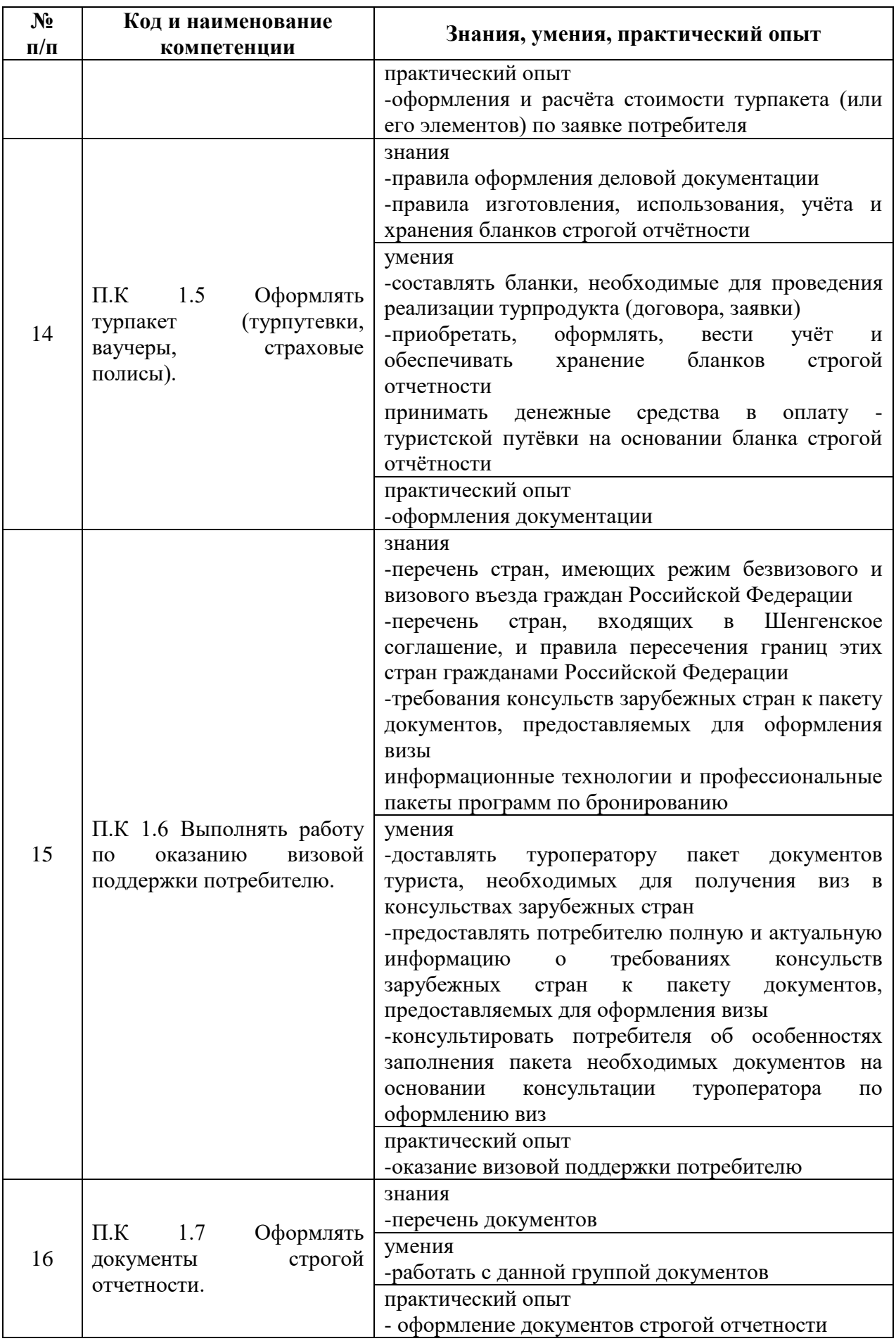

#### **2 Место модуля в структуре основной профессиональной образовательной программы**

Профессиональный модуль ПМ 01. «*Турагентская деятельность* далее рабочая программа» является частью программы подготовки специалистов среднего звена в соответствии с ФГОС по специальности СПО 43.02.10 Туризм относится к профессиональному циклу основной профессиональной образовательной программы

### **3 Структура и содержание модуля**

Общая трудоемкость профессионального модуля ПМ. 01 «Турагентская деятельность» – составляет 564 часов (таблица 2).

Содержание профессионального модуля ПМ. 01 «Турагентская деятельность» представлено в таблице 3.

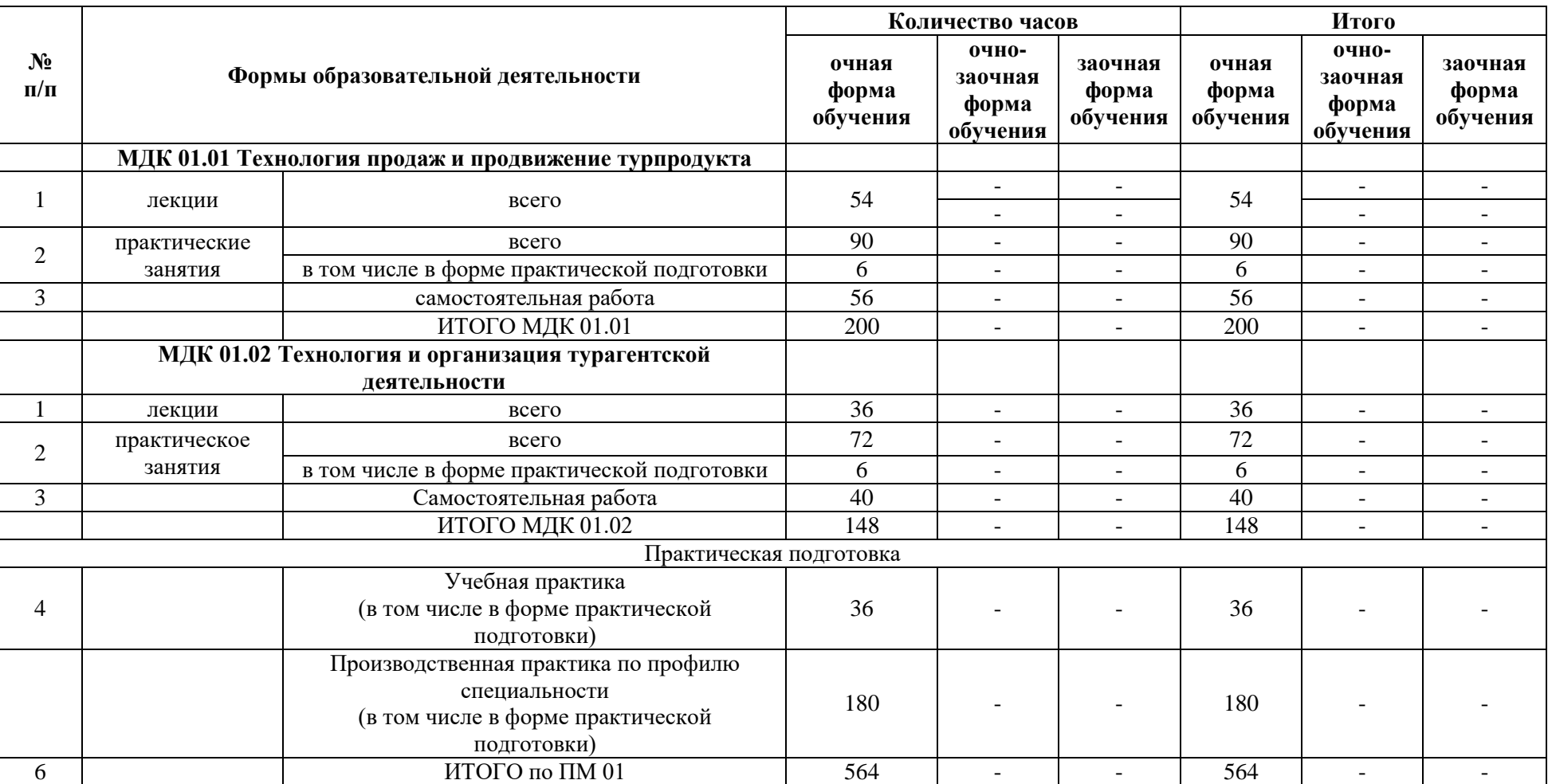

# Таблица 2. Структура Профессионального модуля ПМ 01 «Турагентская деятельность»

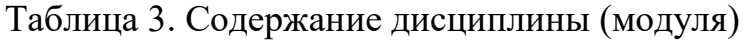

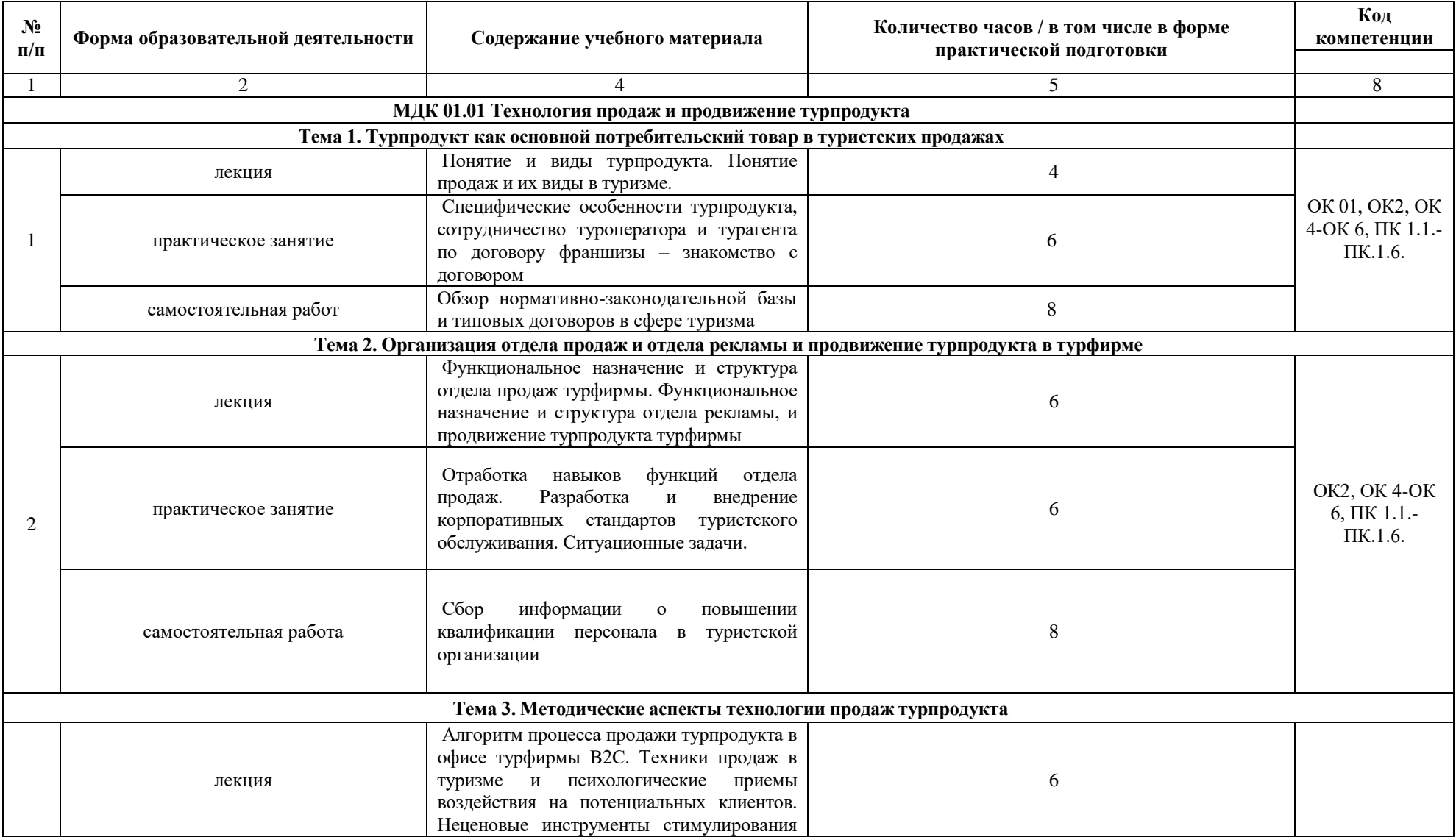

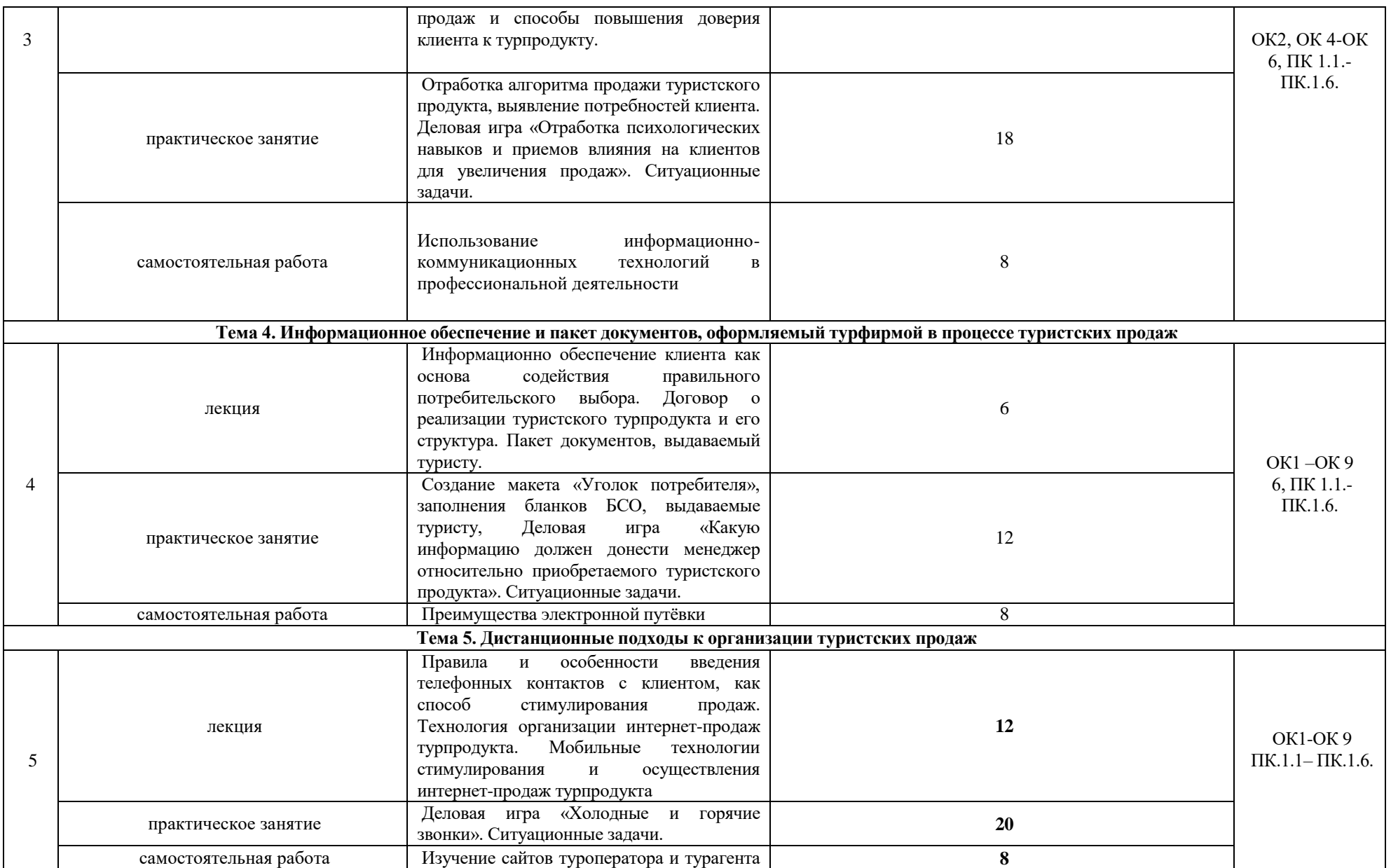

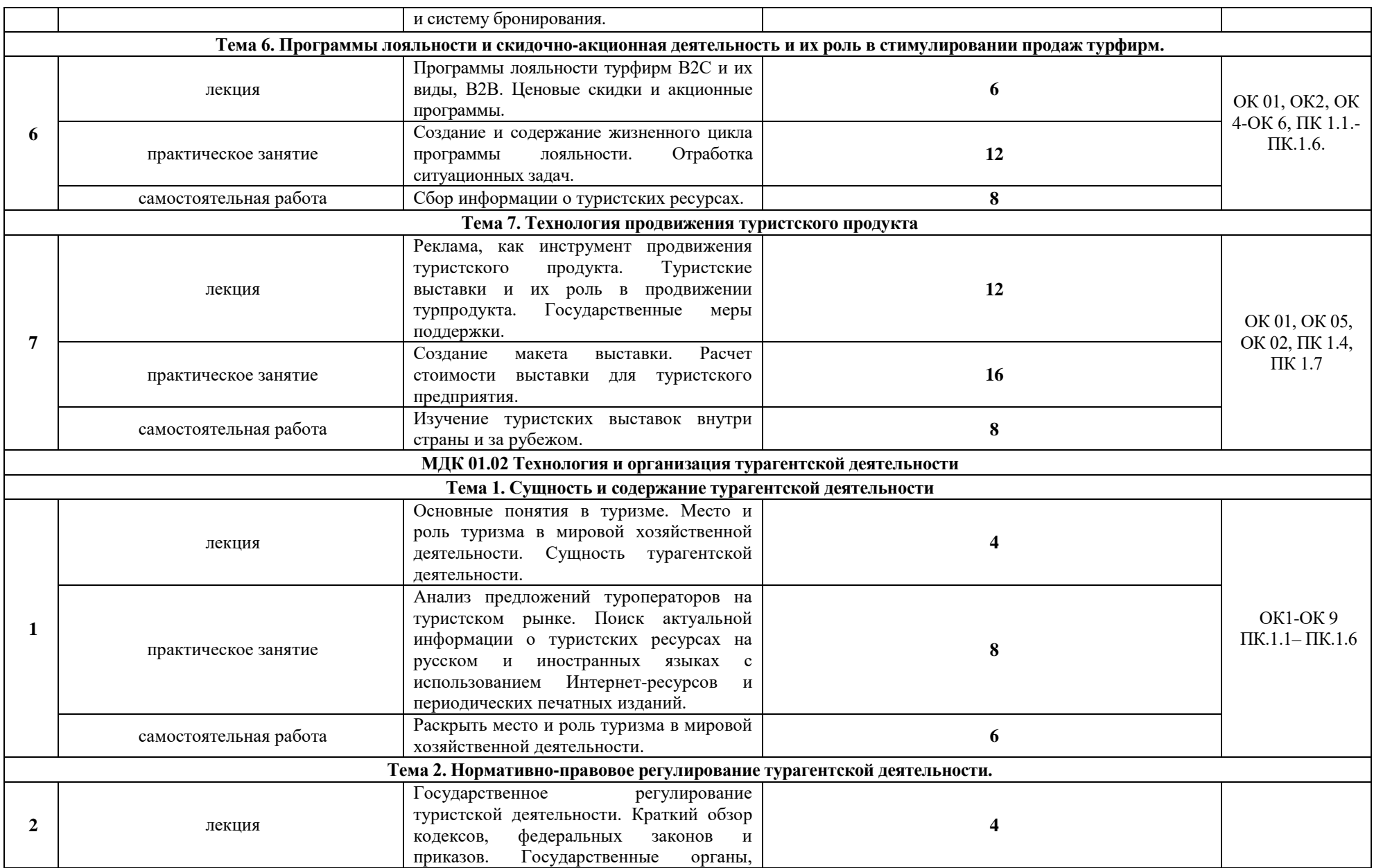

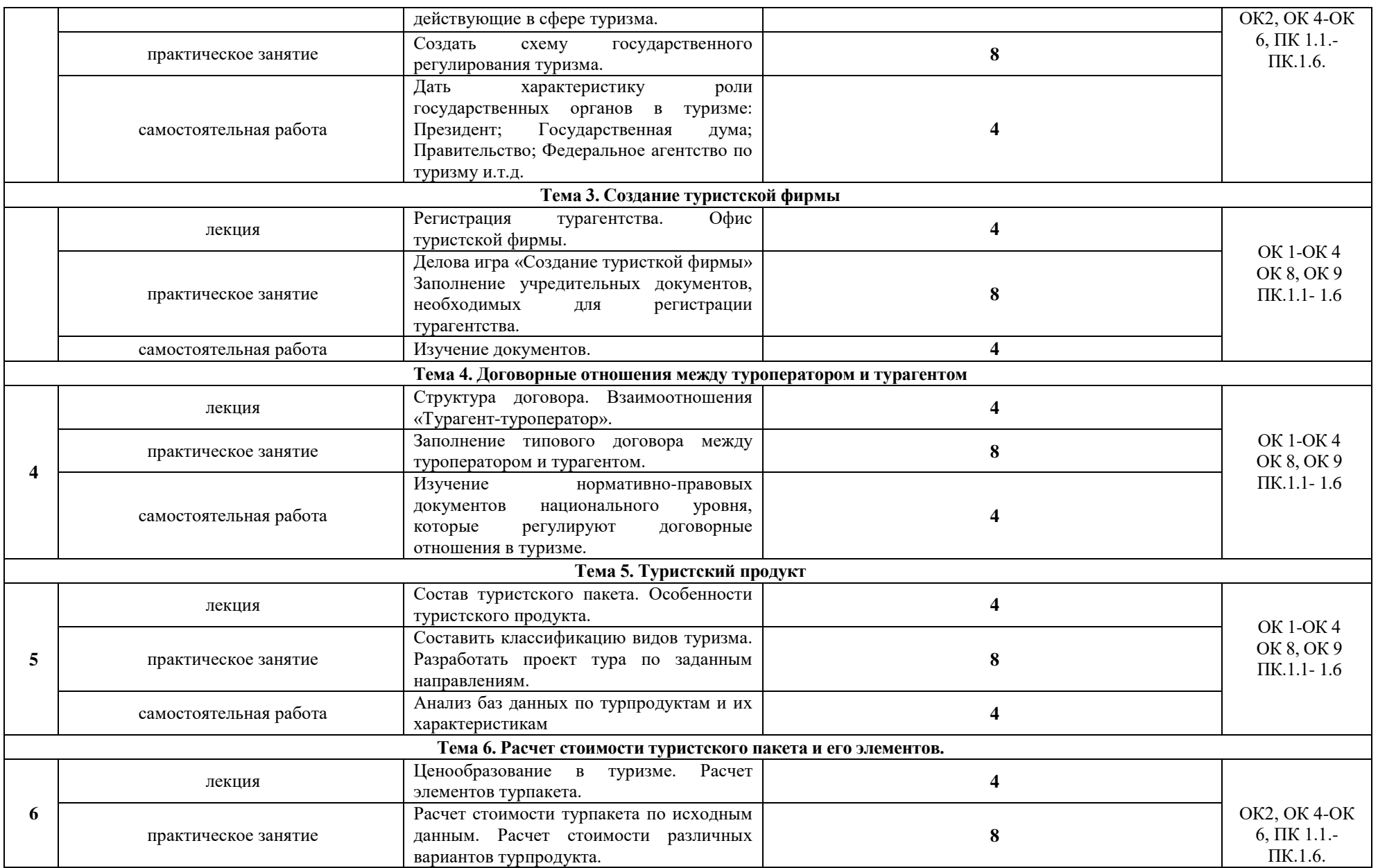

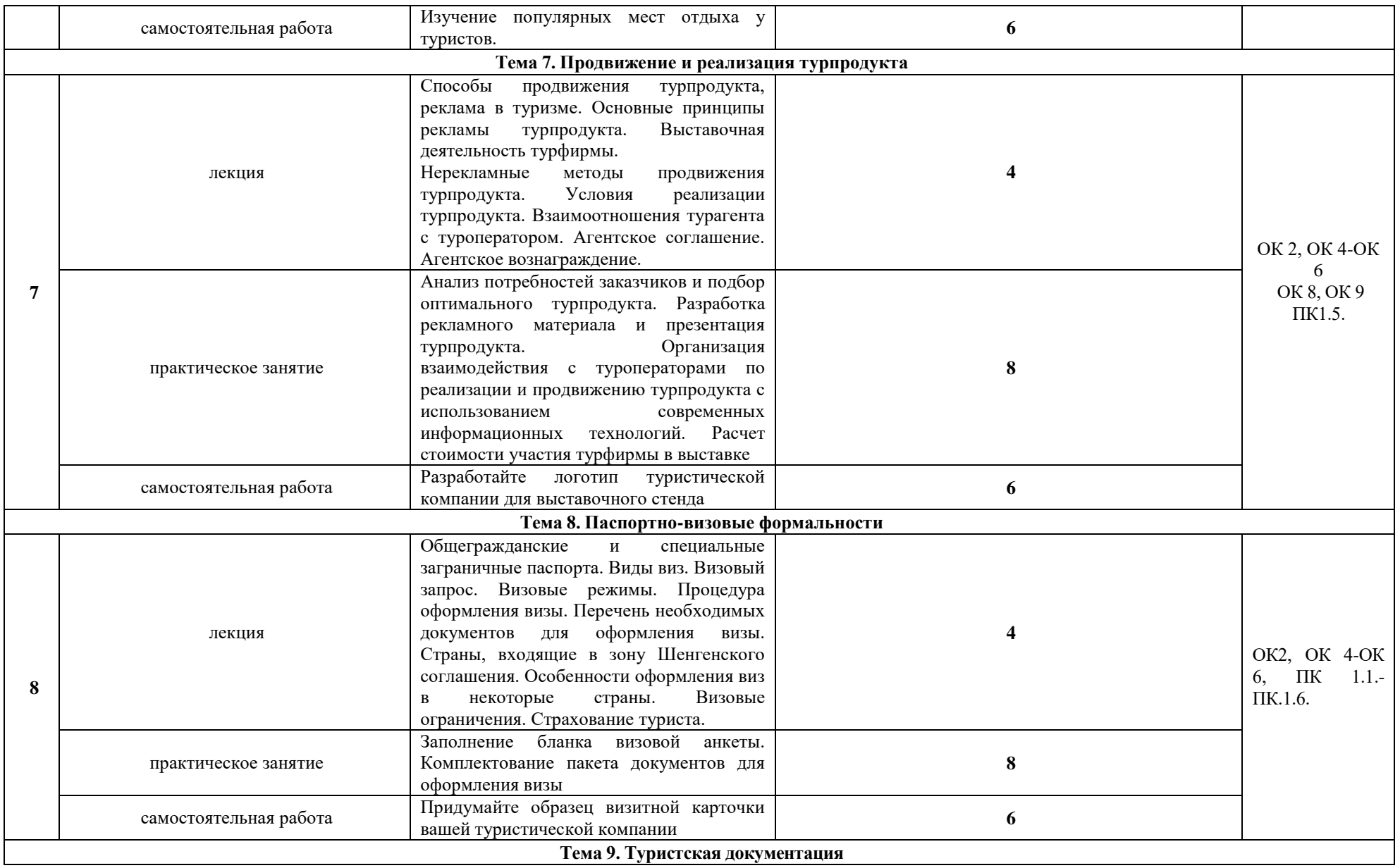

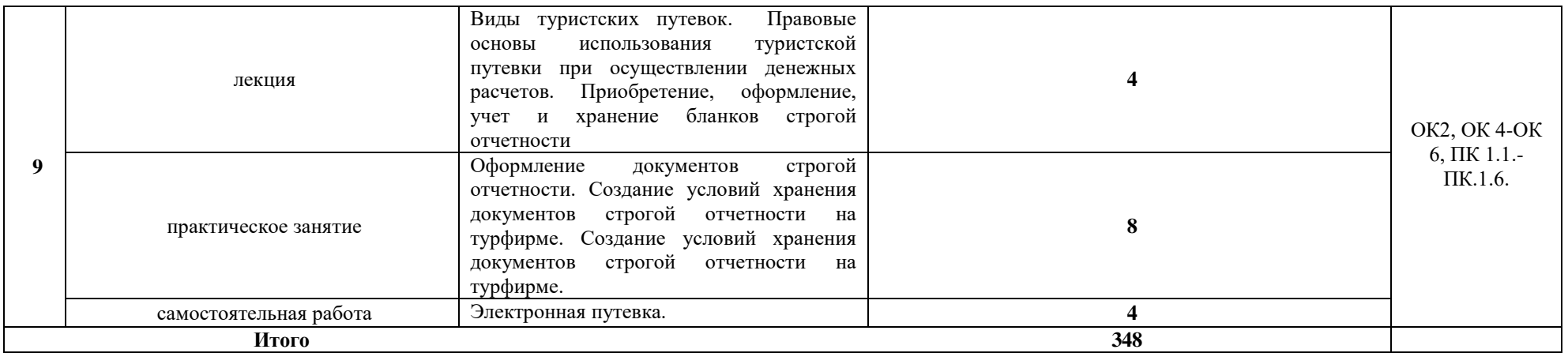

## **3.3. Структура учебной практики**

Общая трудоемкость учебной практики составляет 1 неделя, 36 часов.

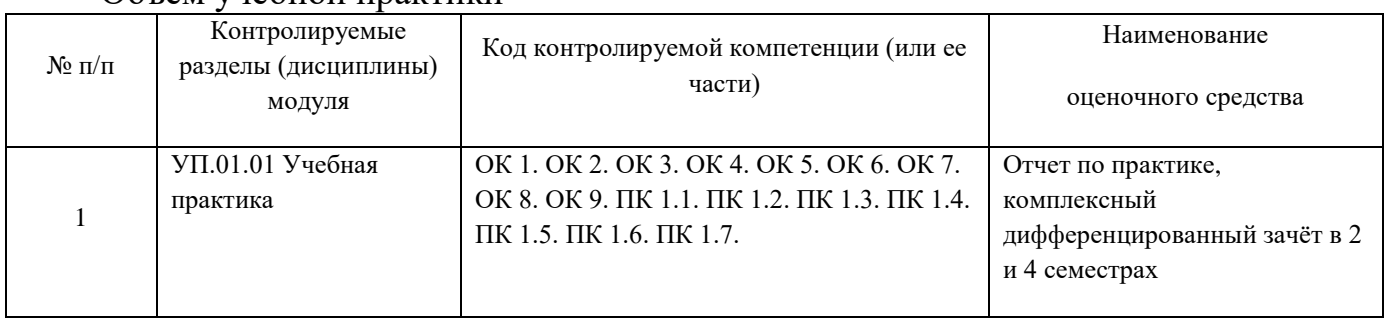

### Объем учебной практики

## **3.3. Тематическое содержание практики УП.01.01 Учебная практика**

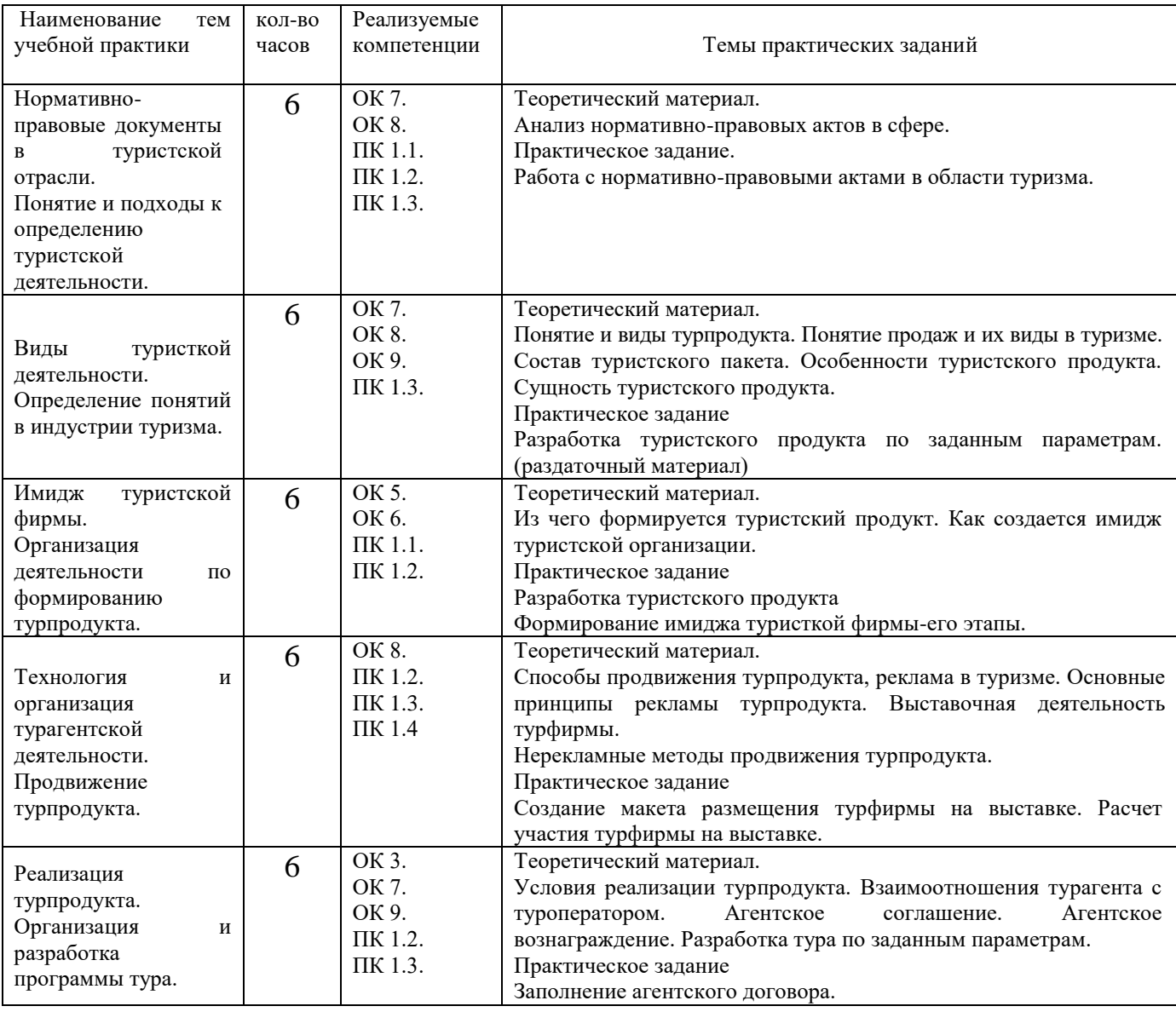

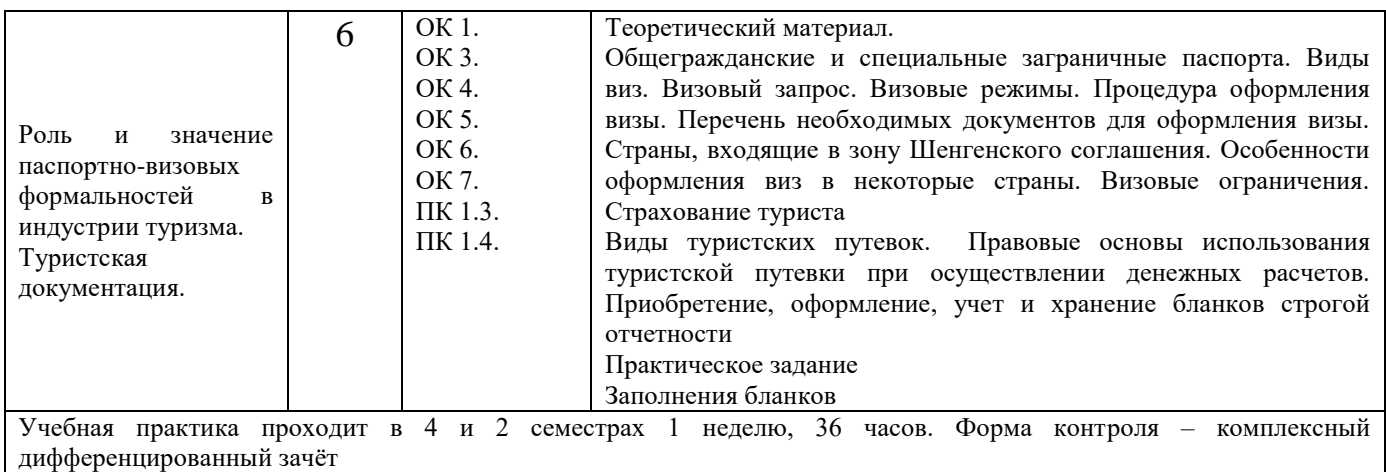

### **3.4. Структура и содержание производственной практики (по профилю специальности)**

### 3.4.1. Объем производственной практики

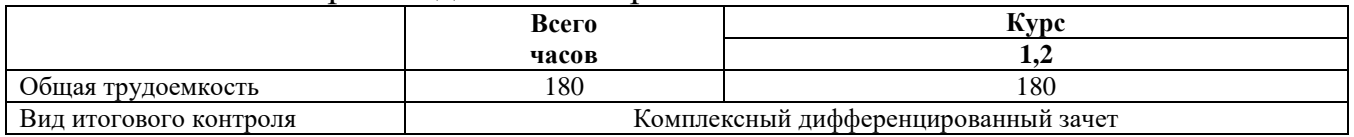

### 3.4.2. Тематическое содержание практики

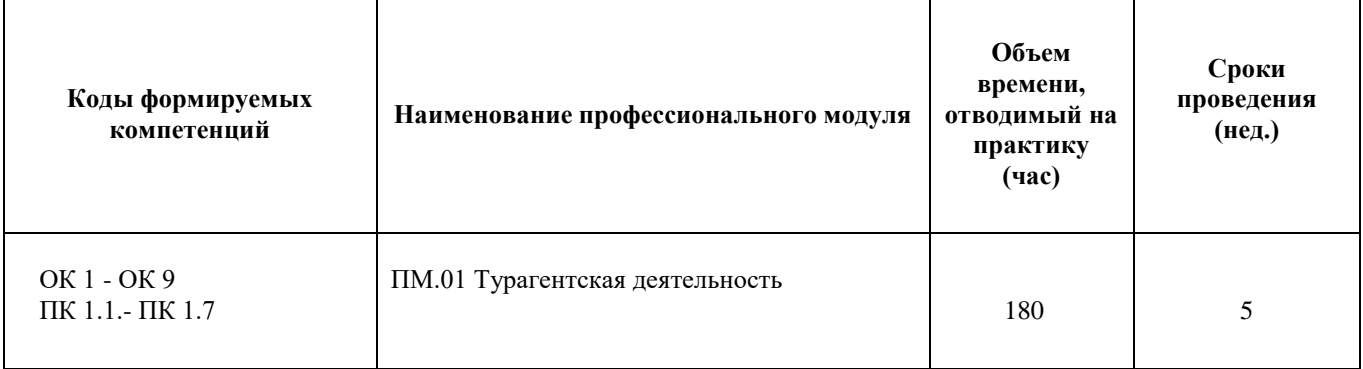

### **Содержание производственной практики (по профилю специальности) ПП.01.01**

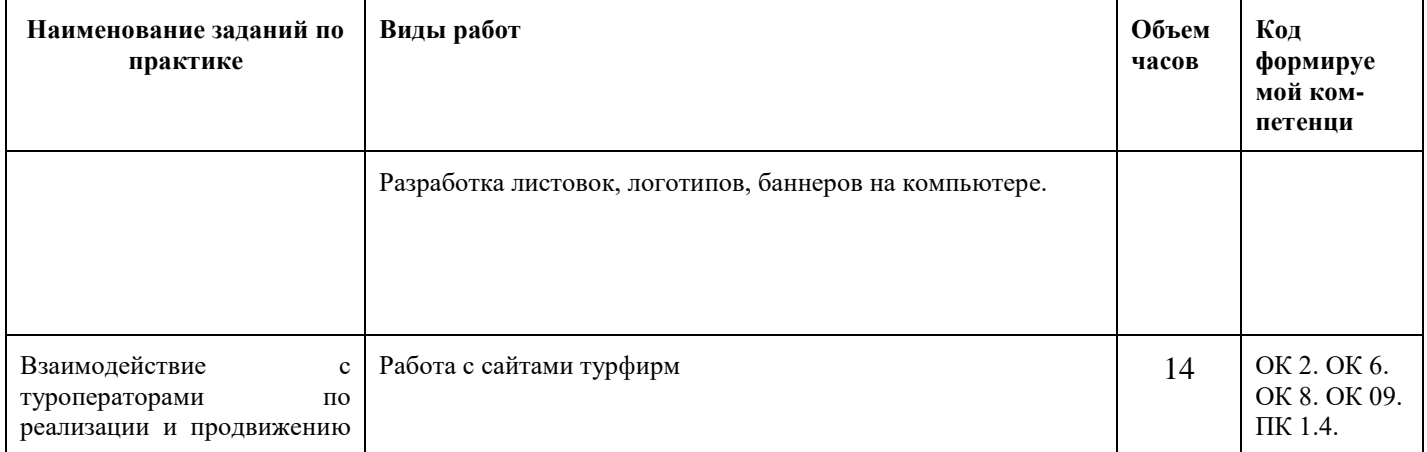

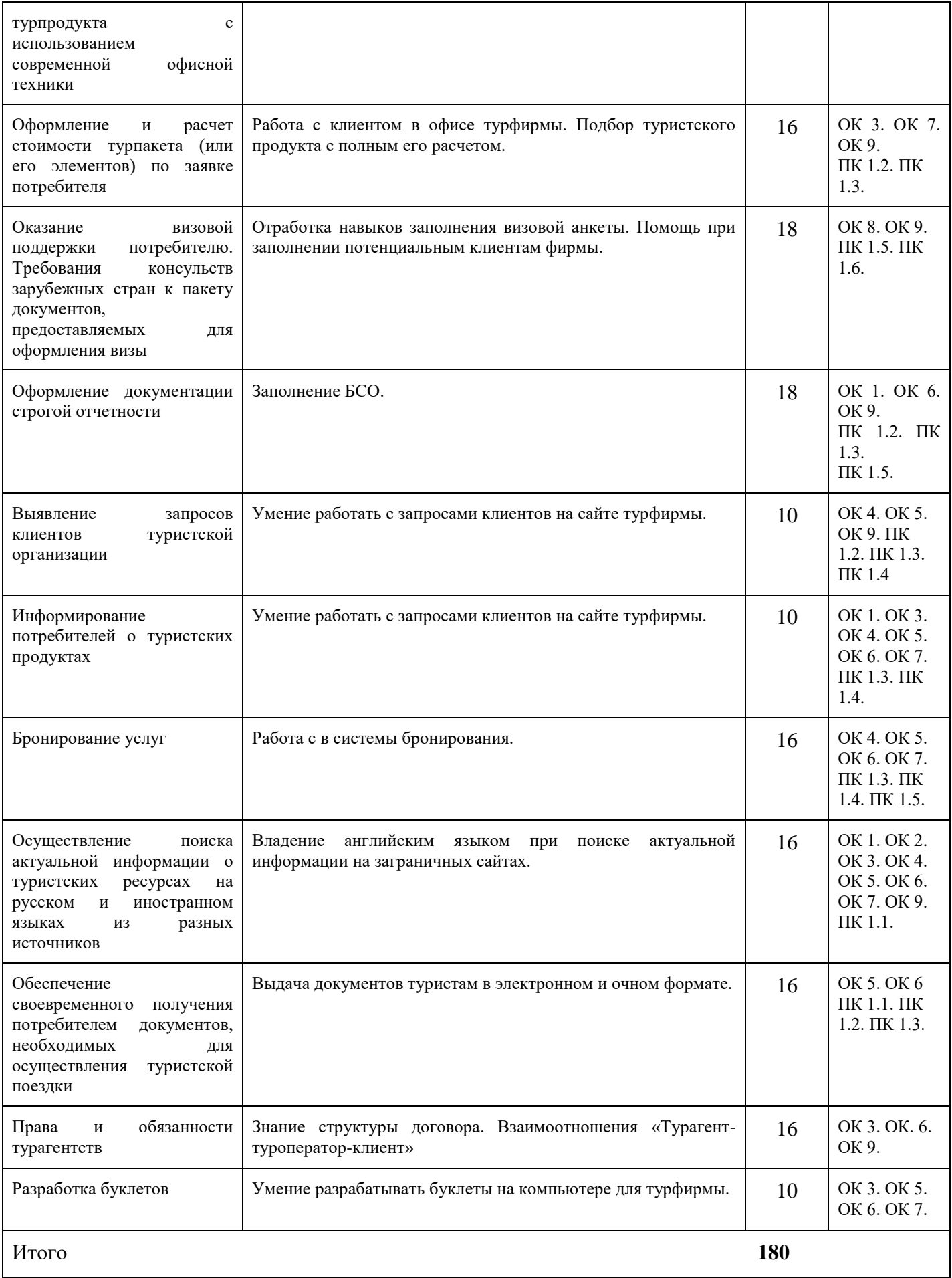

### **4. Учебно-методическое обеспечение профессионального модуля**

4.1 Лицензионное и свободно распространяемое программное обеспечение, в том числе отечественного производства

Состав лицензионного и свободно распространяемого программного обеспечения, в том числе отечественного производства профессионального модуля ПМ.01 «Турагентская деятельность» представлен в таблице 4.

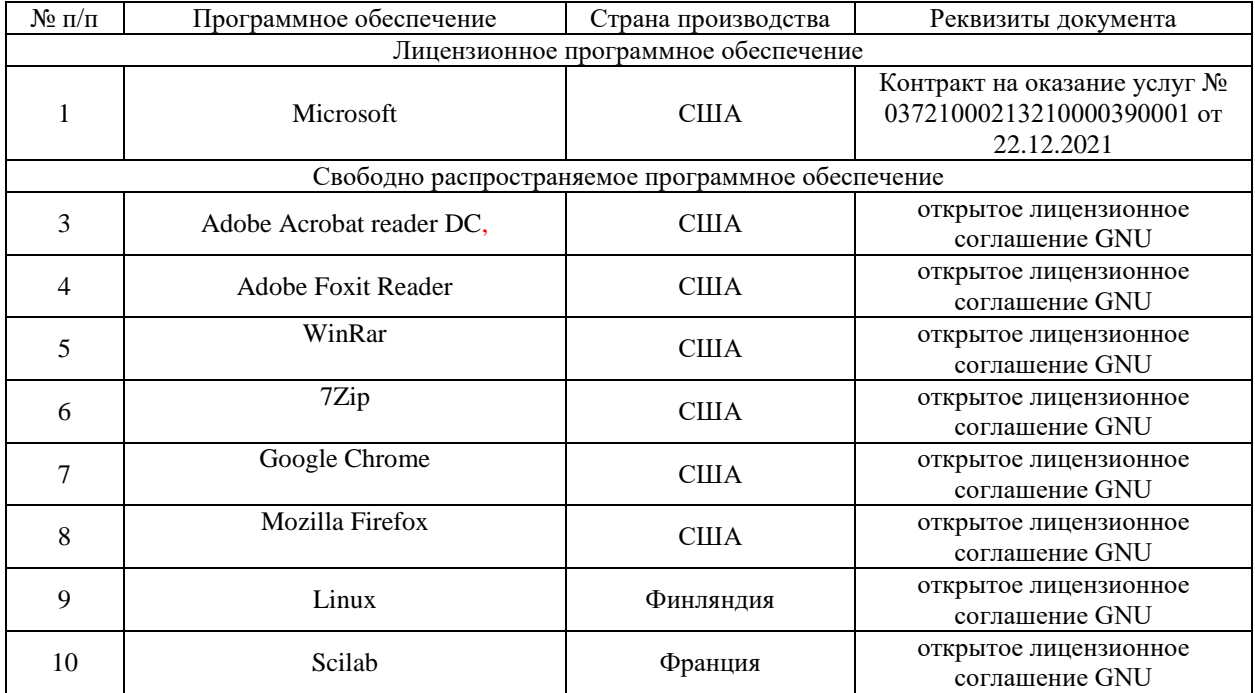

#### **Таблица 4. Программное обеспечение дисциплины**

#### 4.2 Учебное обеспечение дисциплины

Учебное обеспечение профессионального модуля ПМ.01 «Турагентская деятельность» представлено в таблице 5.

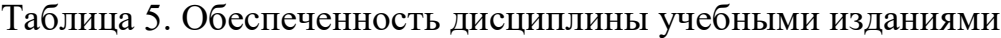

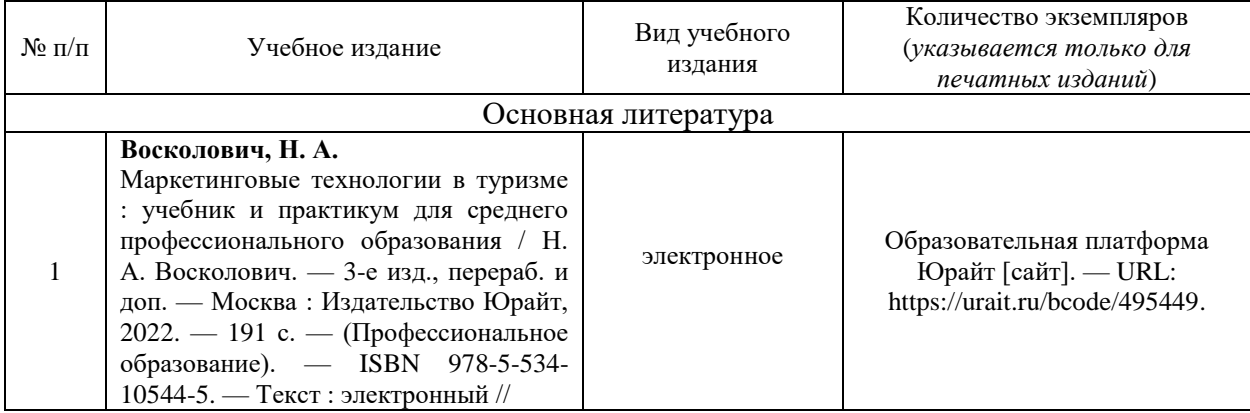

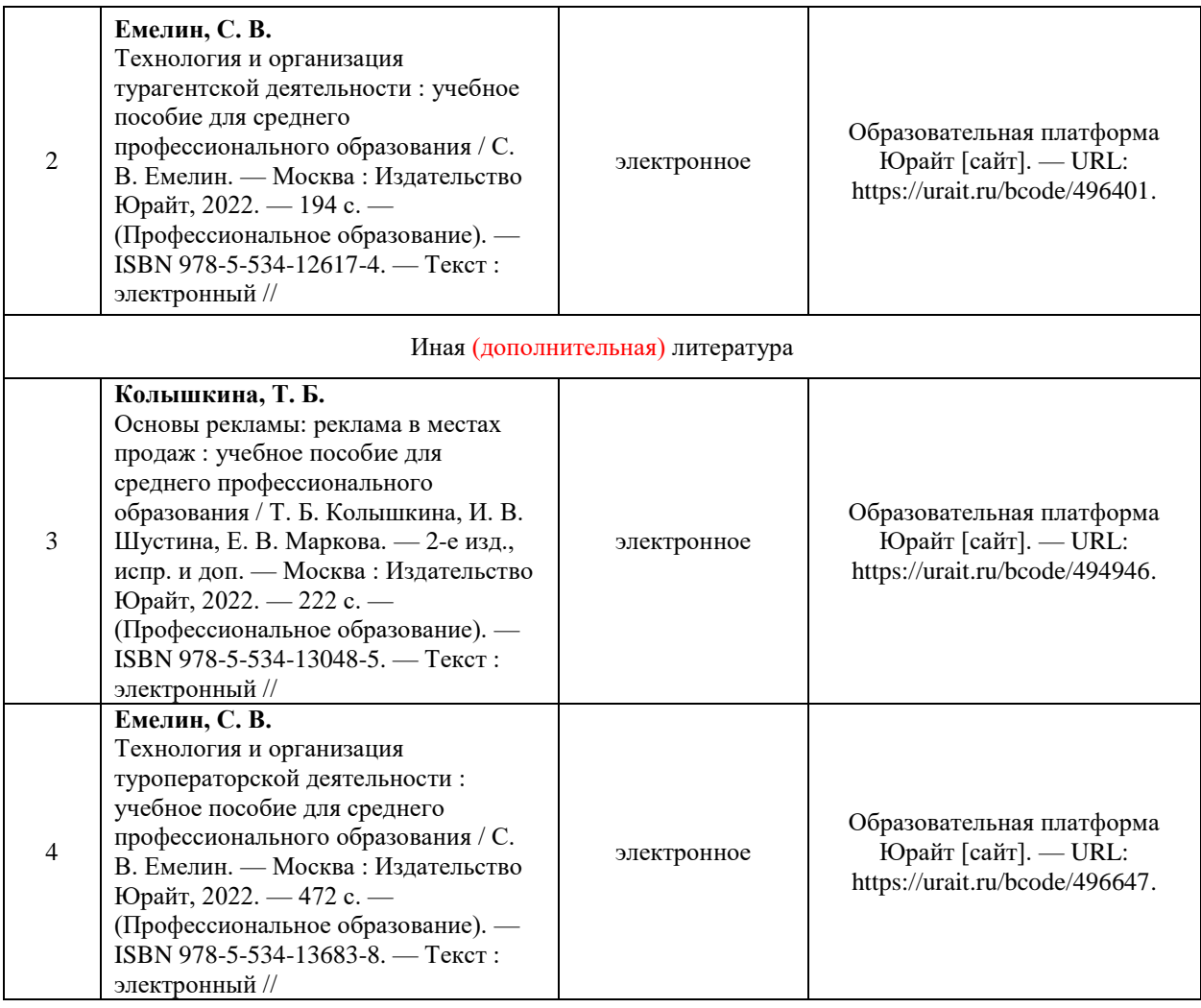

#### 4.3 Методическое обеспечение модуля

Методическое обеспечение профессионального модуля ПМ.01 «Турагентская деятельность» представлено в таблице 6.

## Таблица 6. Обеспеченность модуля методическими изданиями

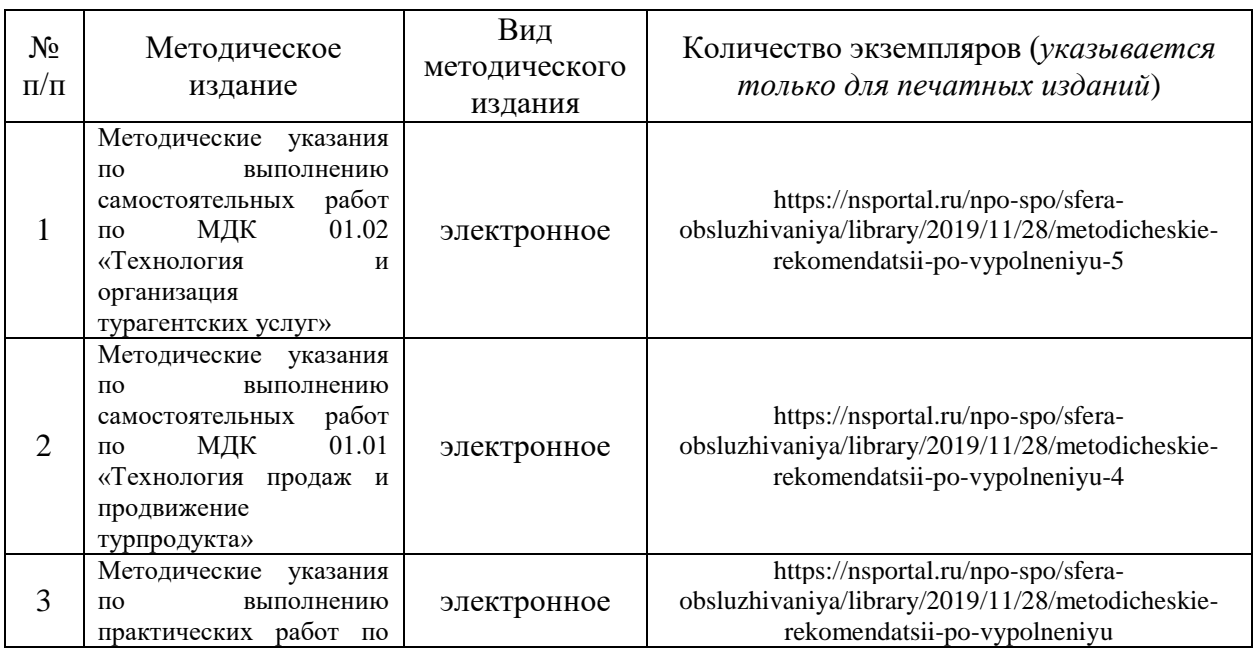

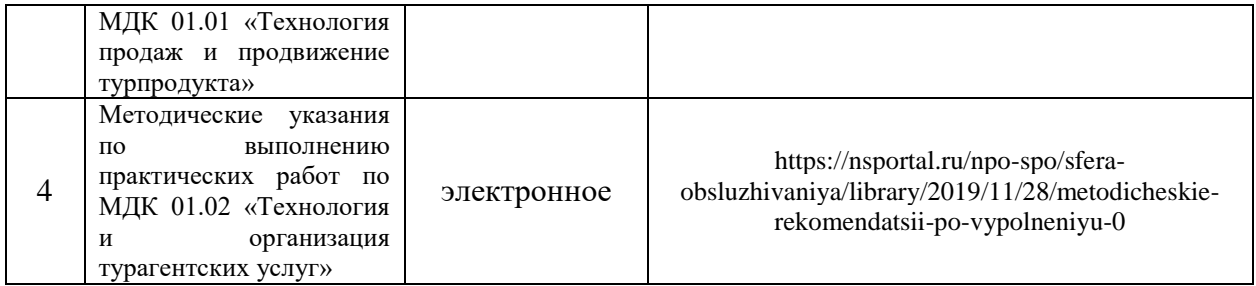

### 4.4 Современные профессиональные базы данных и информационные справочные системы

Состав современных профессиональных баз данных и информационных справочных систем профессионального модуля ПМ.01. «Турагентская деятельность» представлен в таблице 7.

#### Таблица 7. Современные профессиональные базы данных и информационные справочные системы

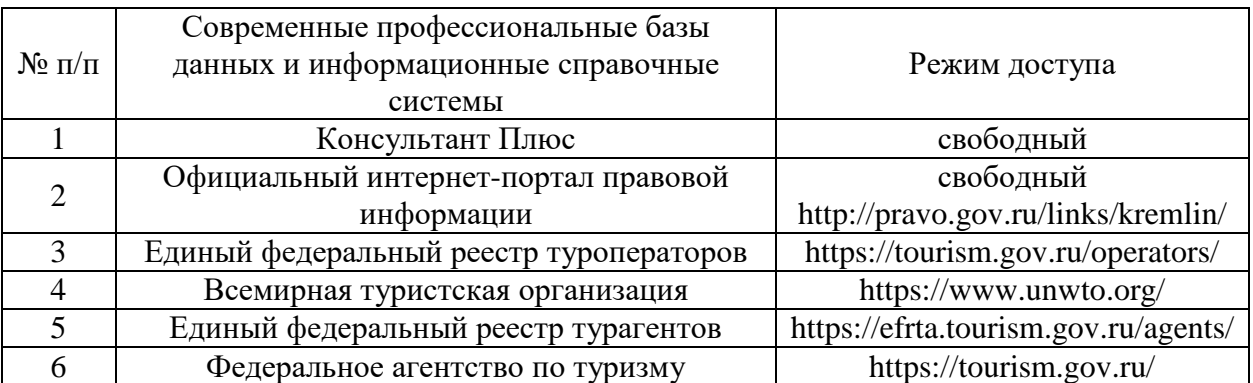

#### **5 Материально-техническое обеспечение профессионального модуля**

Материально-техническое обеспечение профессионального модуля ПМ 01 «Турагентская деятельность» представлено в таблице 8.

Все виды учебной деятельности обучающихся, предусмотренные учебным планом, включая промежуточную и государственную итоговую аттестацию, обеспечены расходными материалами.

# Таблица 8. Материально-техническое обеспечение профессионального модуля

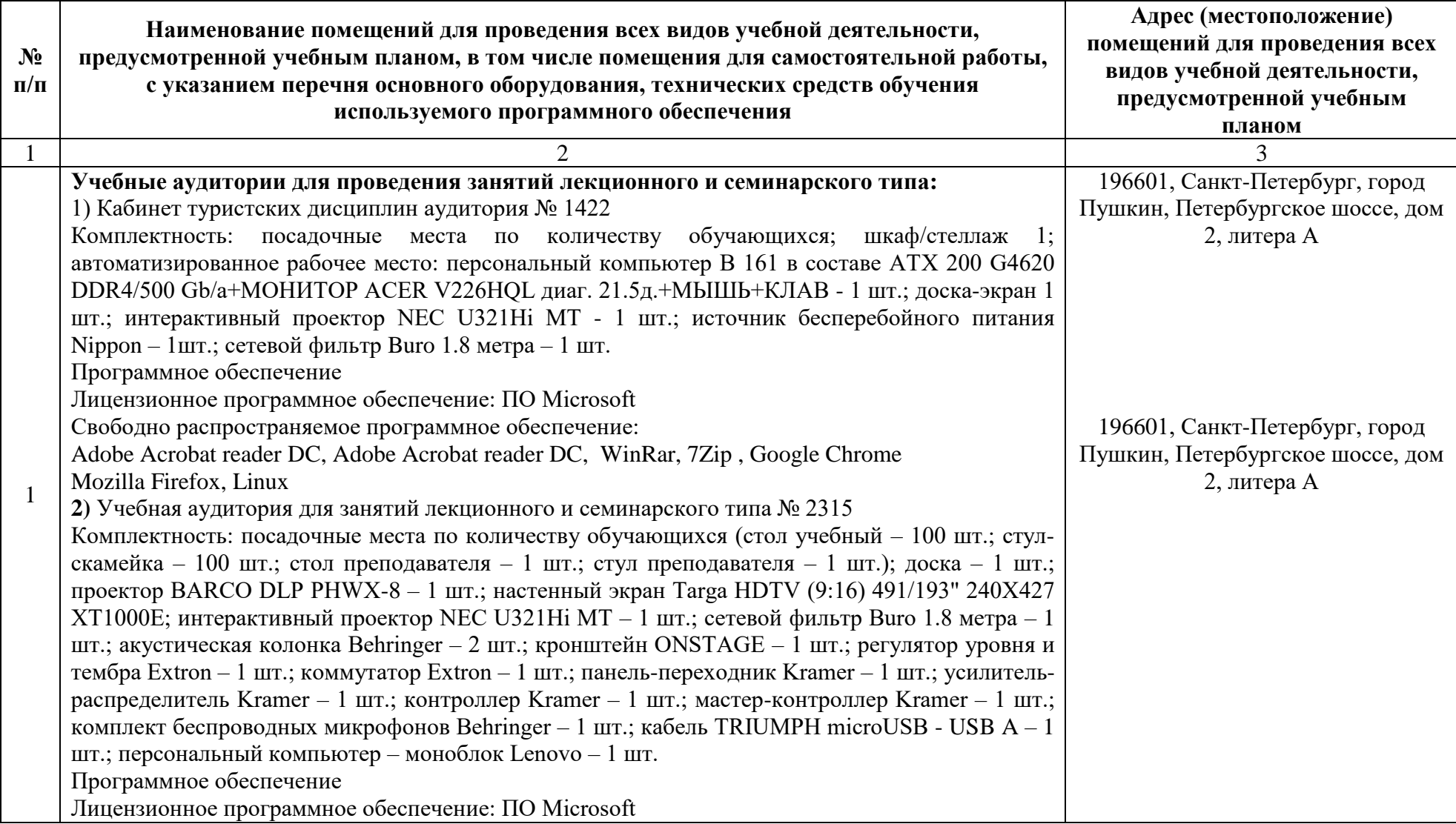

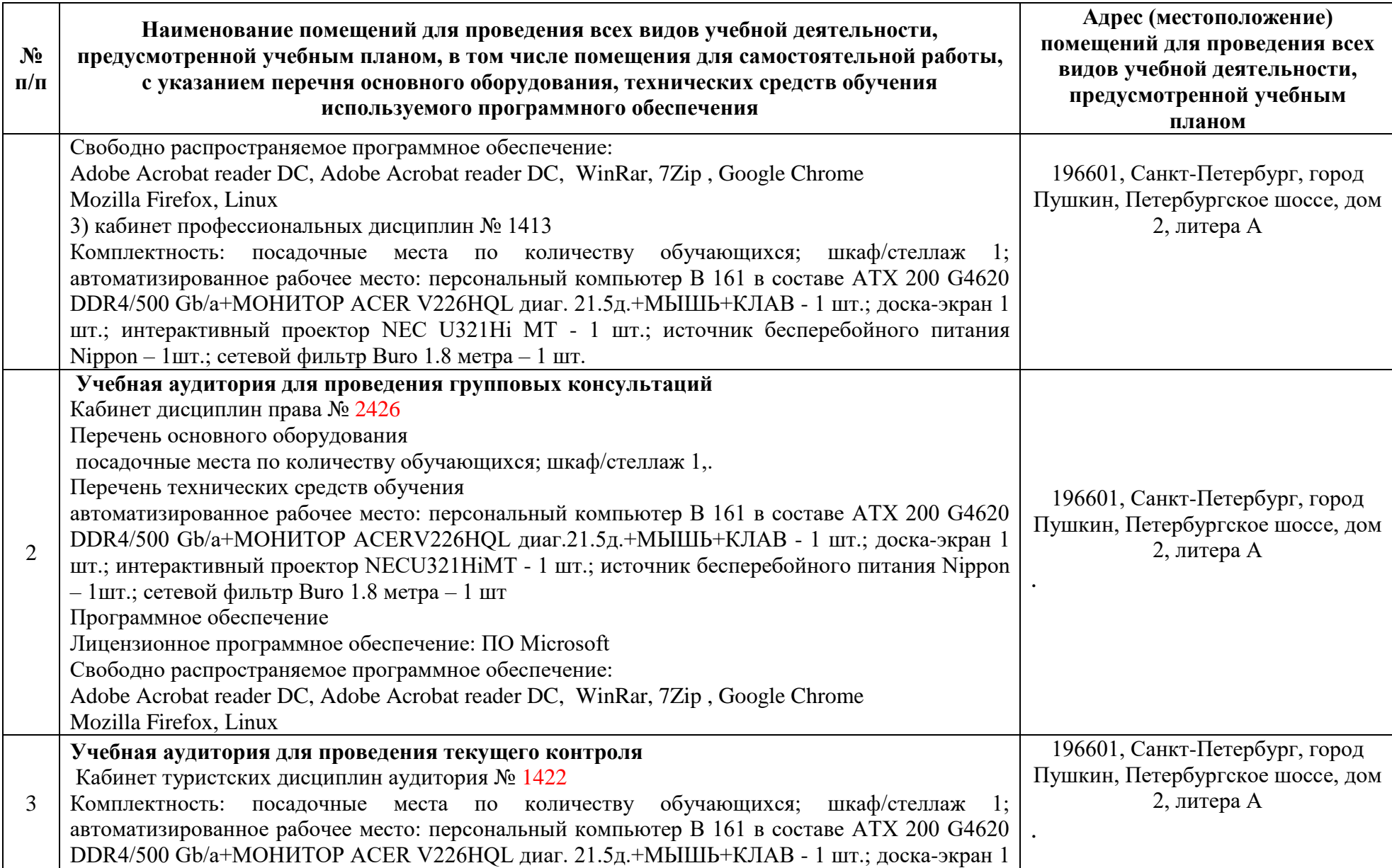

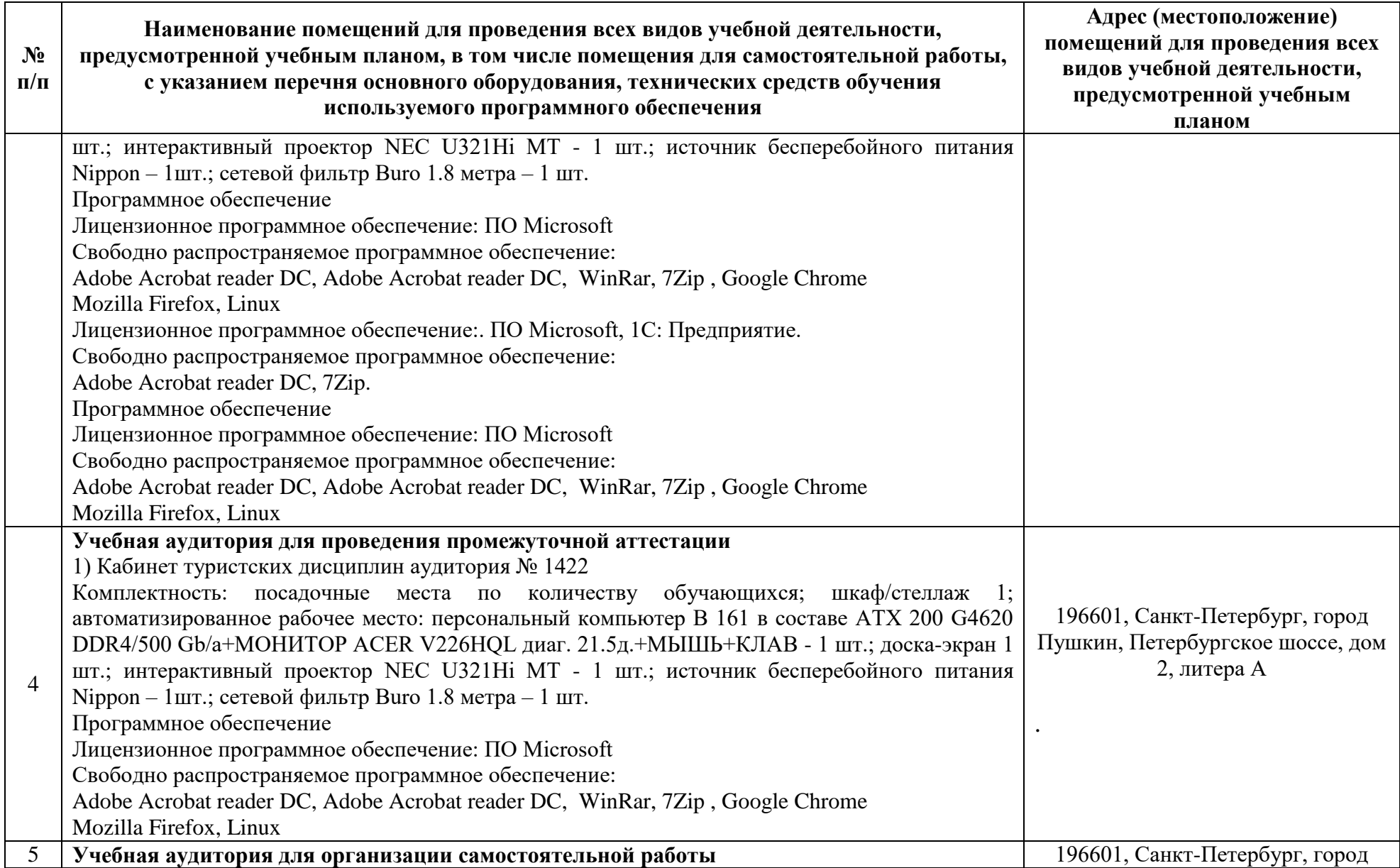

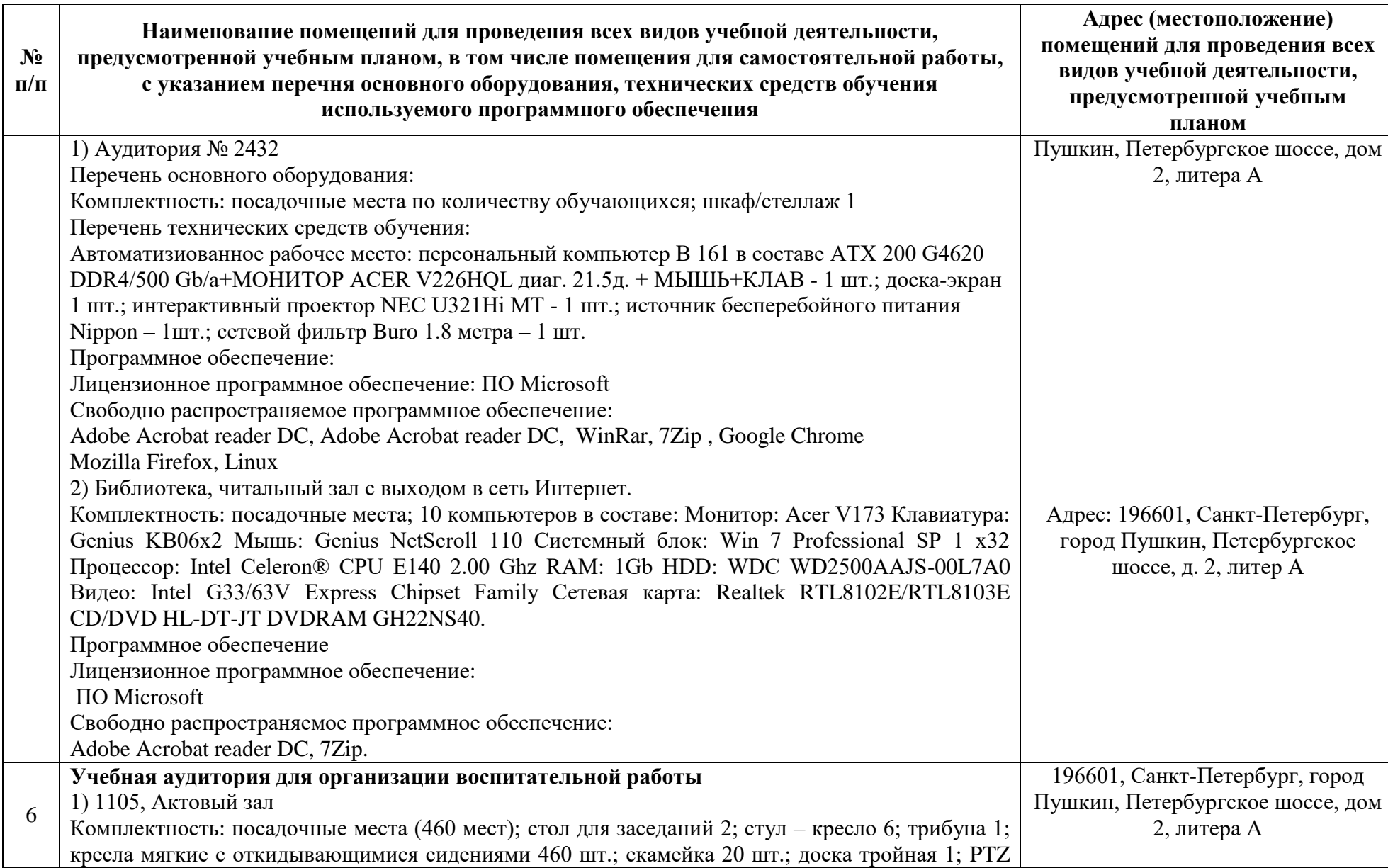

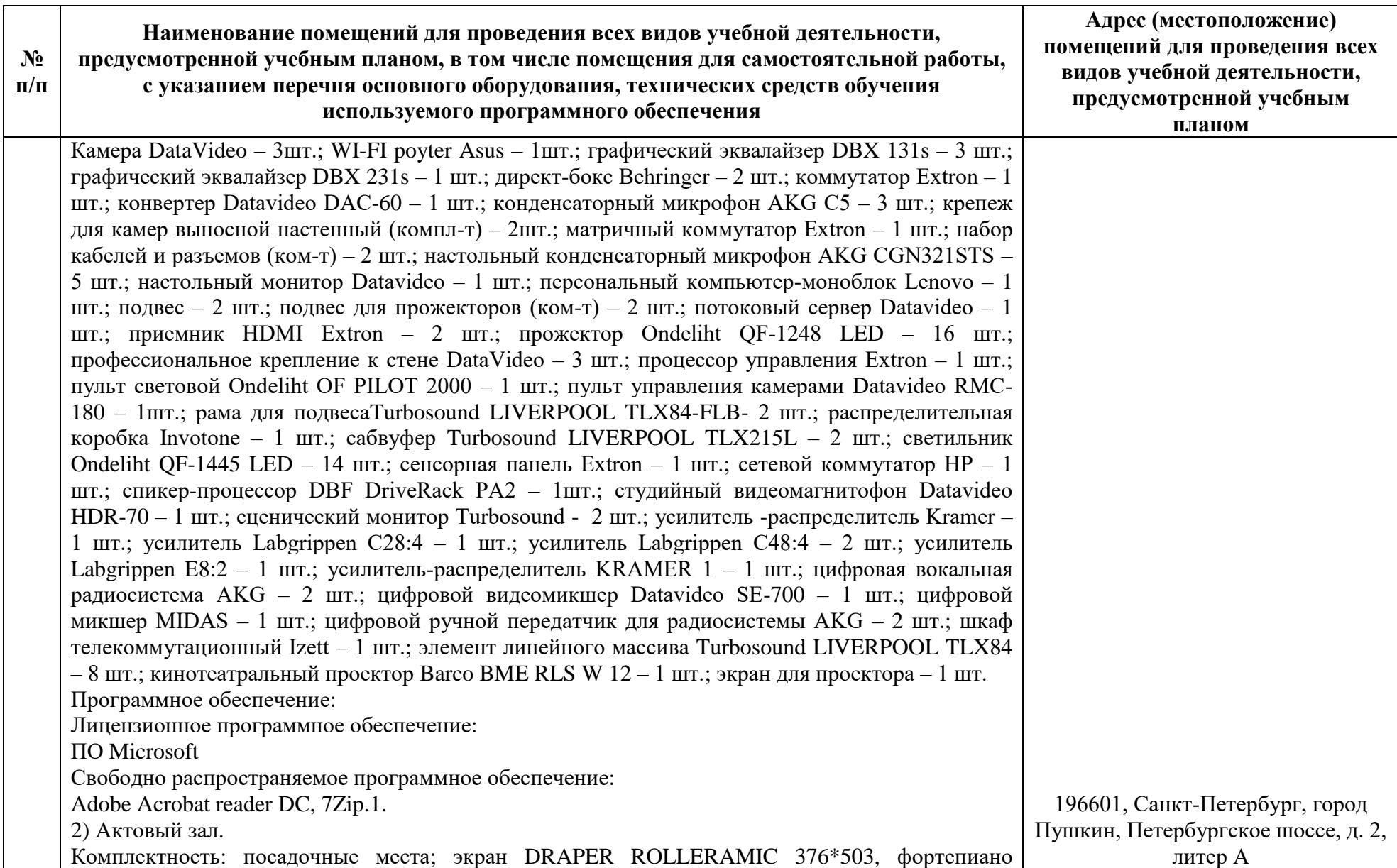

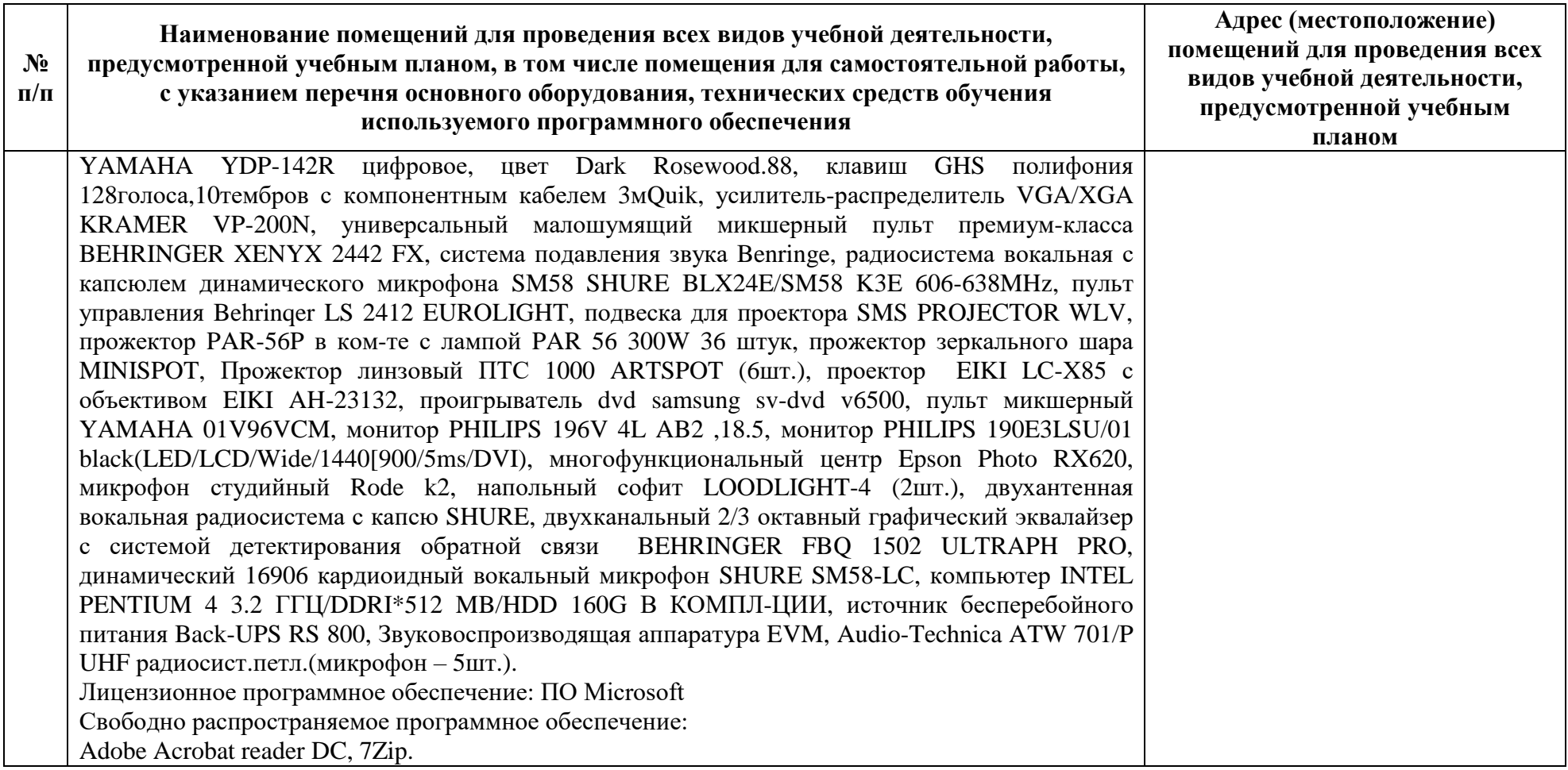